## **w.c.s. - Development #64862**

# **construction "adresse en autocomplétion" vs préremplissage**

05 mai 2022 09:12 - Frédéric Péters

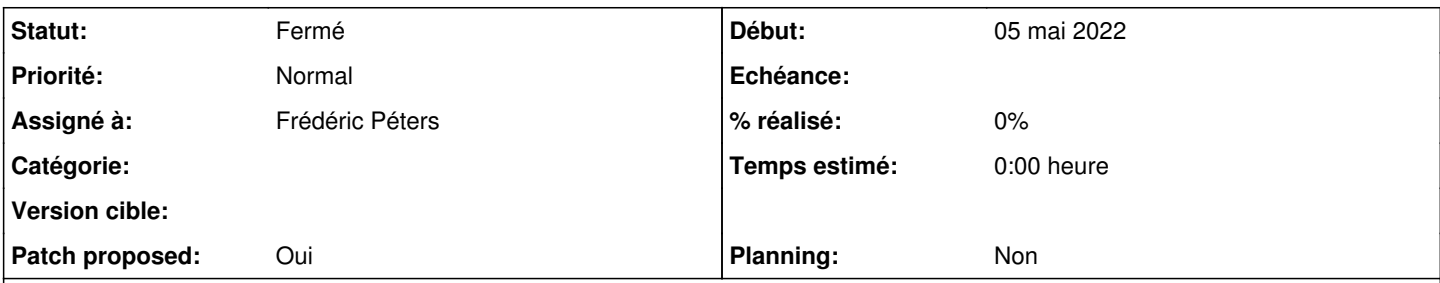

## **Description**

Pour <https://doc-publik.entrouvert.com/admin-fonctionnel/les-tutos/champ-adresse-unique-autocompletion/> dans les champs décomposés sous l'adresse on configure un préremplissage "géolocalisation" sur le bout d'adresse approprié (numéro, voie, etc.).

On peut avoir des démarches d'édition d'une info préexistante, par exemple stockée dans une fiche, où l'on configurerait le champ adresse principal pour être prérempli avec {{…\_var\_adresse}}, on aurait logiquement à également préremplir les éléments décomposés, mais si on y configure ce préremplissage, on n'a plus le préremplissage "géolocalisation" et la décomposition ne s'opère plus quand on cherche une adresse.

(il y a du temps à perdre dans select2 pour recalculer les attributs décomposés et les associer à l'option préremplie initialement)

(j'ai perdu ce temps, ça n'a mené à rien).

Pour gérer cette situation, ma piste serait maintenant que le préremplissage de chacun des champs soit fait sur les données cherchées et que le fonctionnement "décomposition" s'enclenche sur base d'une autre info. Ce qu'on a moche mais facilement accessible, ce sont les classes CSS.

En option du paramétrage préremplissage: géolocalisation, pour les situations où le préremplissage doit se faire à partir d'ailleurs, on pourrait réagir à des classes type address-part--city.

### **Révisions associées**

### **Révision de76f8ac - 05 juillet 2022 13:38 - Frédéric Péters**

misc: explode address fields based on class name, not just geolocation (#64862)

#### **Historique**

- **#1 05 mai 2022 09:13 Frédéric Péters**
- *Fichier 0001-misc-explode-address-fields-based-on-class-name-not-.patch ajouté*
- *Statut changé de Nouveau à Solution proposée*
- *Patch proposed changé de Non à Oui*

#### **#3 - 05 juillet 2022 10:31 - Lauréline Guérin**

*- Statut changé de Solution proposée à Solution validée*

### **#4 - 05 juillet 2022 13:40 - Frédéric Péters**

*- Statut changé de Solution validée à Résolu (à déployer)*

```
commit de76f8ac446088683e06309d00b353c49e391b37
Author: Frédéric Péters <fpeters@entrouvert.com>
Date:   Thu May 5 09:12:32 2022 +0200
```
misc: explode address fields based on class name, not just geolocation (#64862)

#### **#5 - 05 juillet 2022 22:14 - Transition automatique**

*- Statut changé de Résolu (à déployer) à Solution déployée*

#### **#6 - 04 septembre 2022 04:42 - Transition automatique**

Automatic expiration

# **Fichiers**

0001-misc-explode-address-fields-based-on-class-name-not-.patch 1,86 ko 05 mai 2022 Frédéric Péters